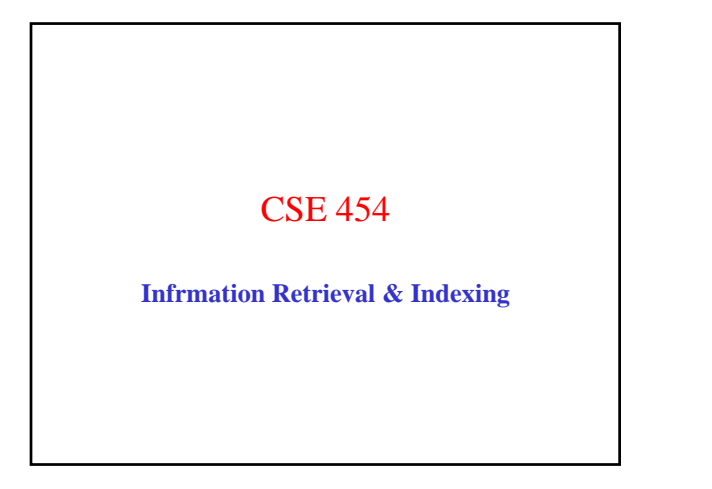

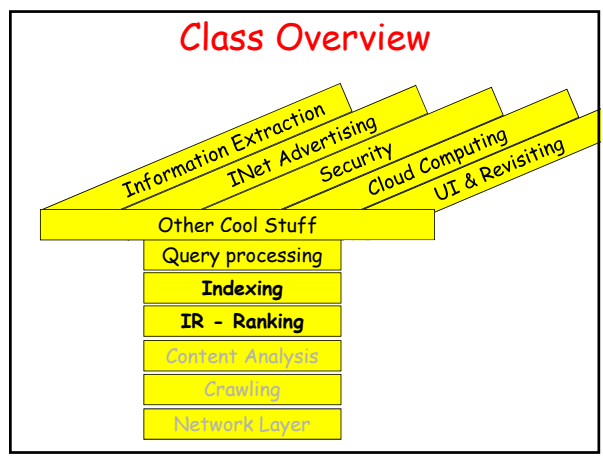

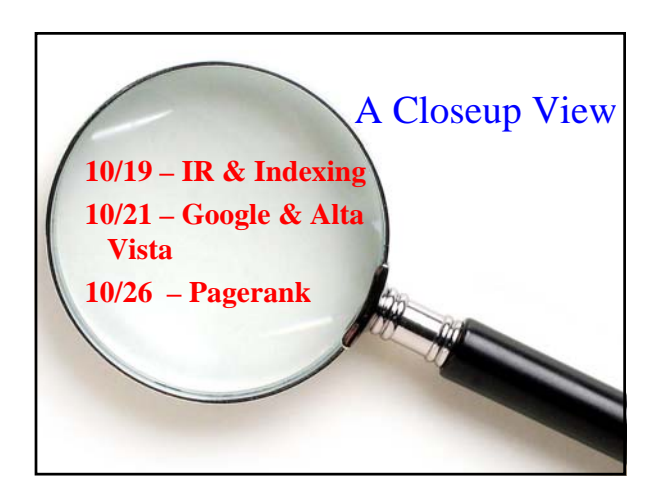

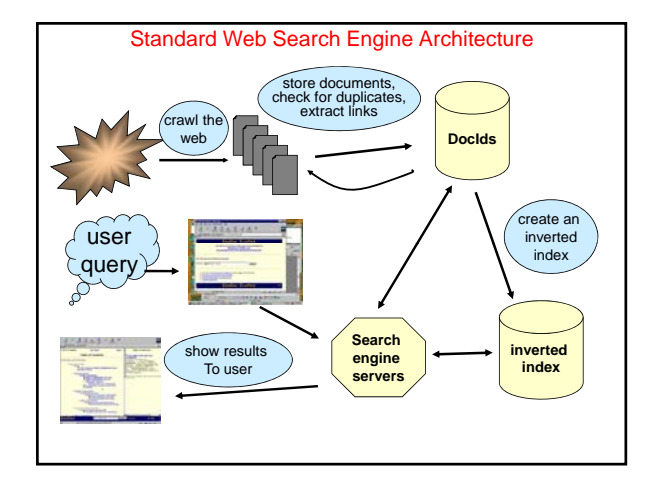

## Relevance

- **Complex concept that has been studied for some time**
	- Many factors to consider
	- $-$  People often disagree when making relevance  $\,$ judgments
- **Retrieval models make various assumptions about relevance to simplify problem**
	- e.g., *topical* vs. *user* relevance
	- e.g., *binary* vs. *multi-valued* relevance

from Croft, Me Strohman. © Addison Wesley

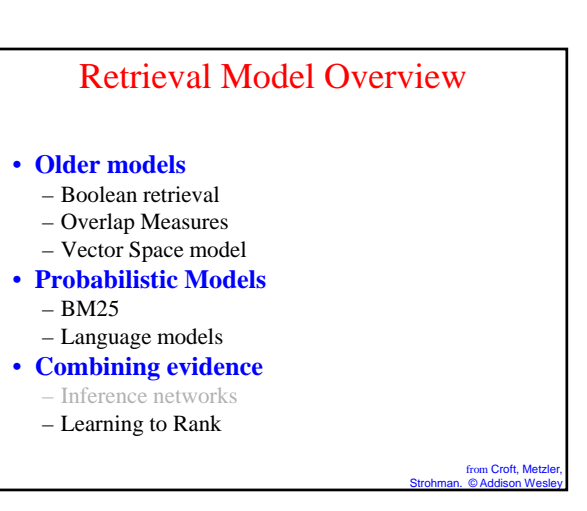

#### Test Corpora

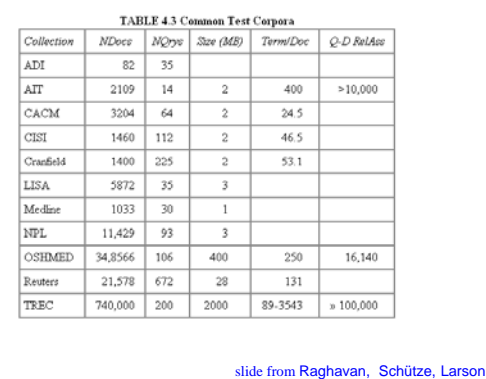

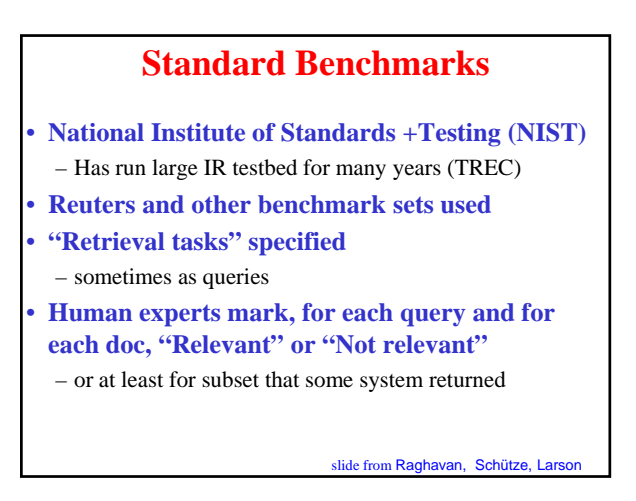

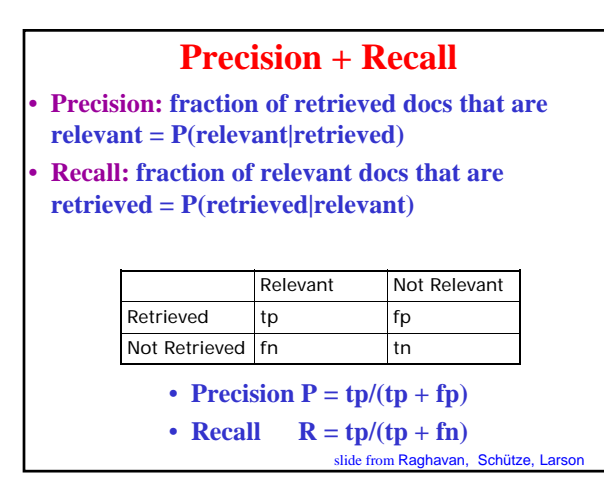

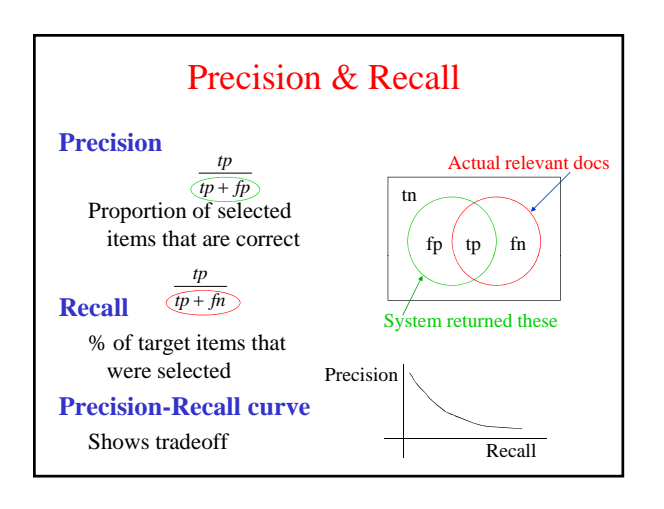

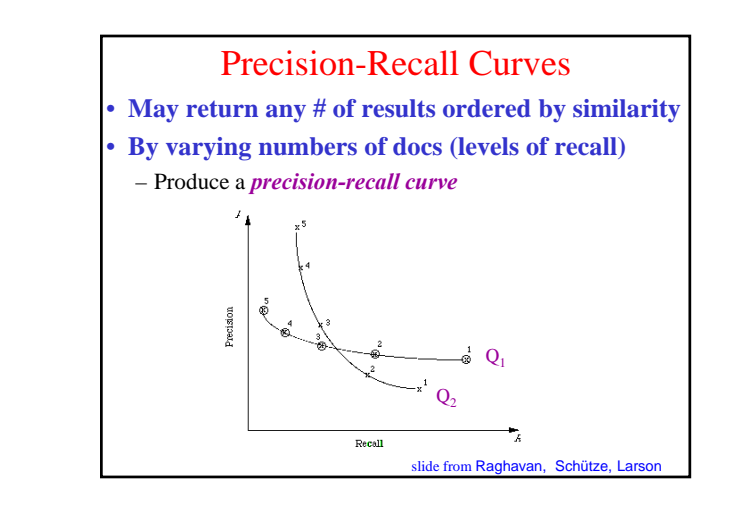

# Precision/Recall

- **Can get high recall (but low precision)** – Retrieve all docs on all queries!
- **Recall is a non-decreasing function of the number of docs retrieved**
	- Precision usually decreases (in a good system)
- **Difficulties in using precision/recall** 
	- Binary relevance
	- Should average over large corpus/query ensembles
	- Need human relevance judgements
	- Heavily skewed by corpus/authorship

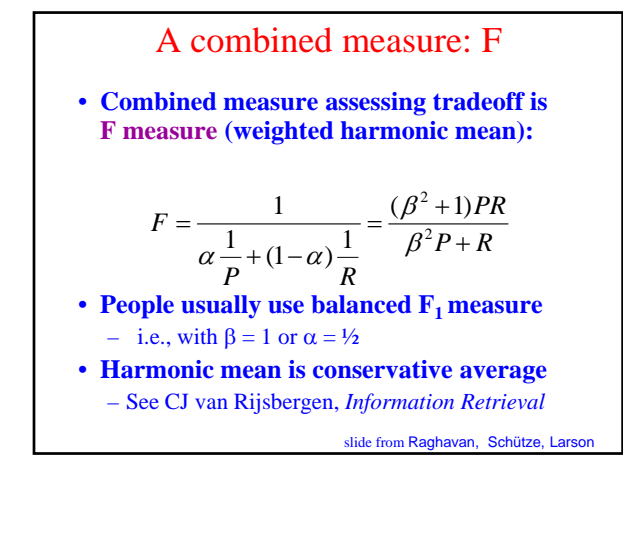

#### Other Measures • **Precision at fixed recall** – This is perhaps the most appropriate thing for web search: all people want to know is how many good matches there are in the first one or two pages of results • **11-point interpolated average precision** – The standard measure in the TREC competitions: Take the precision at 11 levels of recall varying from 0 to 1 by tenths of the documents, using interpolation (the value for 0 is always interpolated!), and average them slide from Raghavan, Schütze, Larson

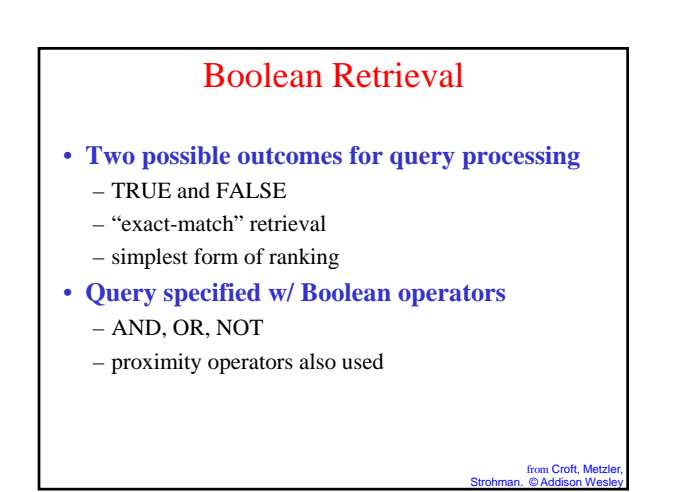

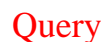

• **Which plays of Shakespeare contain the words** *Brutus AND Caesar* **but** *NOT Calpurnia***?**

slide from Raghavan, Schütze, Larson

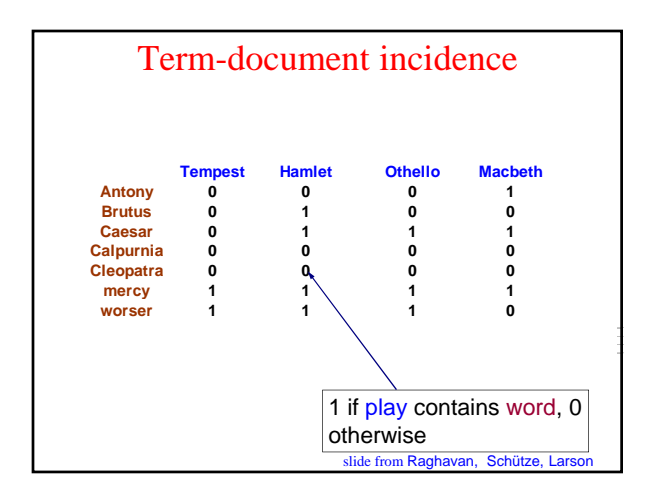

Booleans over Incidence Vectors

- **So we have a 0/1 vector for each term.**
- **To answer query: take the vectors for**  *Brutus, Caesar* **and** *Calpurnia* **(complemented) bitwise** *AND***.**
- **110100** *AND* **110111** *AND* **101111 = 100100.**

#### Boolean Retrieval

#### • **Advantages**

- Results are predictable, relatively easy to explain
- Many different features can be incorporated
- Efficient processing since many documents can be eliminated from search

#### • **Disadvantages**

- Effectiveness depends entirely on user
- Simple queries usually don't work well
- Complex queries are difficult

#### n Croft. Strohman. © Addison Wesley

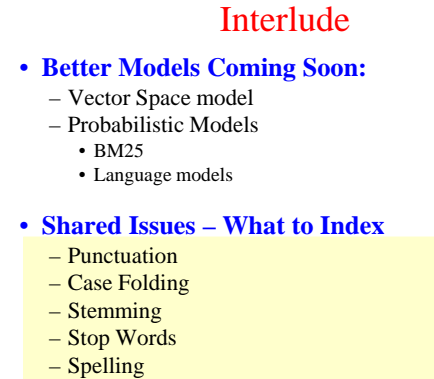

– Numbers

Issues in what to index Cooper's concordance of Wordsworth was published in 1911. The applications of full-text retrieval are legion: they include résumé scanning, litigation support and searching published journals on line searching published journals on-line.

- *Cooper's vs. Cooper vs. Coopers***.**
- *Full-text vs***.** *full text vs.* **{***full, text***}** *vs***.** *fulltext.*
- *résumé vs. resume***.**

slide from Raghavan, Schütze, Larson

slide from Raghavan, Schütze, Larson

### Punctuation

- *Ne'er***: use language-specific, handcrafted "locale" to normalize.**
- *State-of-the-art***: break up hyphenated sequence.**
- *U.S.A.* **vs.** *USA*  **use locale.**

• *a out .*

slide from Raghavan, Schütze, Larson

# Numbers

- **3/12/91**
- **Mar. 12, 1991**
- **55 B.C.**
- **B-52**
- **100 2 86 144 100.2.86.144**
	- Generally, don't index as text
	- Creation dates for docs

Case folding

- **Reduce all letters to lower case** • **Exception: upper case in mid-sentence**
- *e.g., General Motors*
- *Fed* vs. *fed*
- *SAIL* vs*. sail*

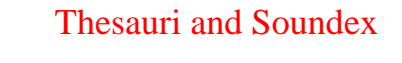

- **Handle synonyms and homonyms**
	- Hand-constructed equivalence classes
		- e.g., *car* = *automobile*
		- *your ≠ you're*
- **Index such equivalences?**
- **Or expand query?**

slide from Raghavan, Schütze, Larson

#### Spell Correction • **Look for all words within (say) edit distance 3 (Insert/Delete/Replace) at query time** – *e.g., Alanis Morisette* • **Spell correction is expensive and slows the query (p ) u to a factor of 100)**

- Invoke only when index returns zero matches?
- What if docs contain mis-spellings?

slide from Raghavan, Schütze, Larson

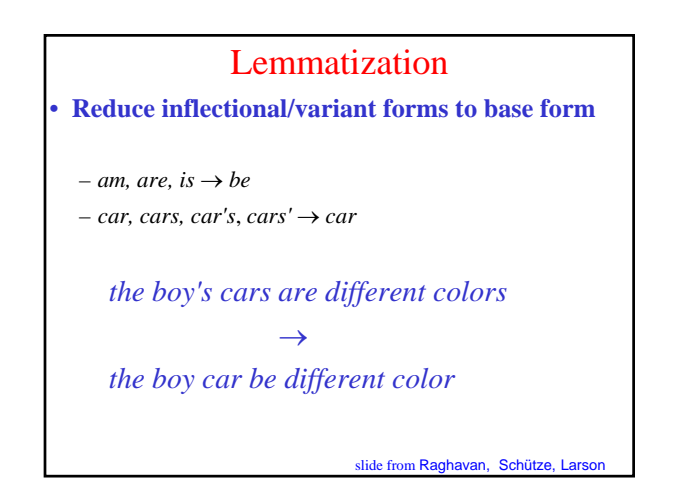

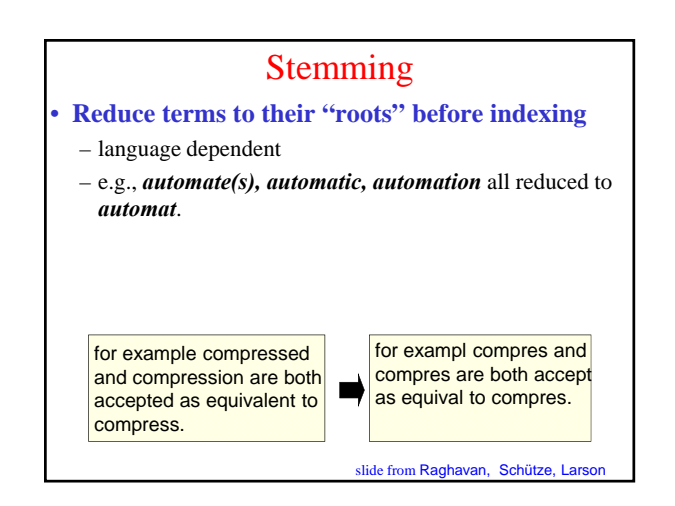

## Porter's algorithm

- **Common algorithm for stemming English**
- **Conventions + 5 phases of reductions**
	- phases applied sequentially
	- each phase consists of a set of commands
	- sample convention: *Of the rules in a compound command, select the one that applies to the longest suffix.*
- **Porter's stemmer available: http//www.sims.berkeley.edu/~hearst/irbook/porter.html**

slide from Raghavan, Schütze, Larson

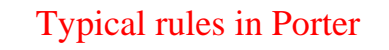

- $s$ *sses*  $\rightarrow$  *ss*
- $ies \rightarrow i$
- $ational \rightarrow ate$
- $tional \rightarrow tion$

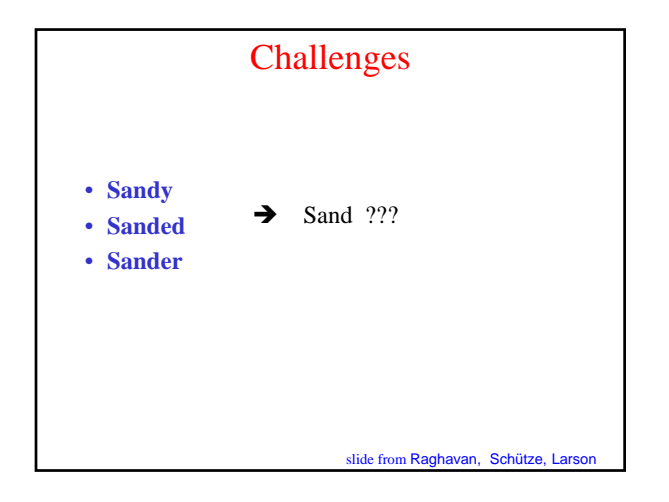

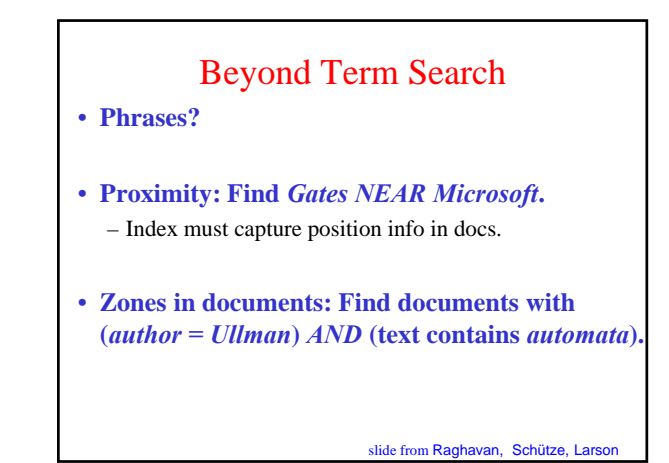

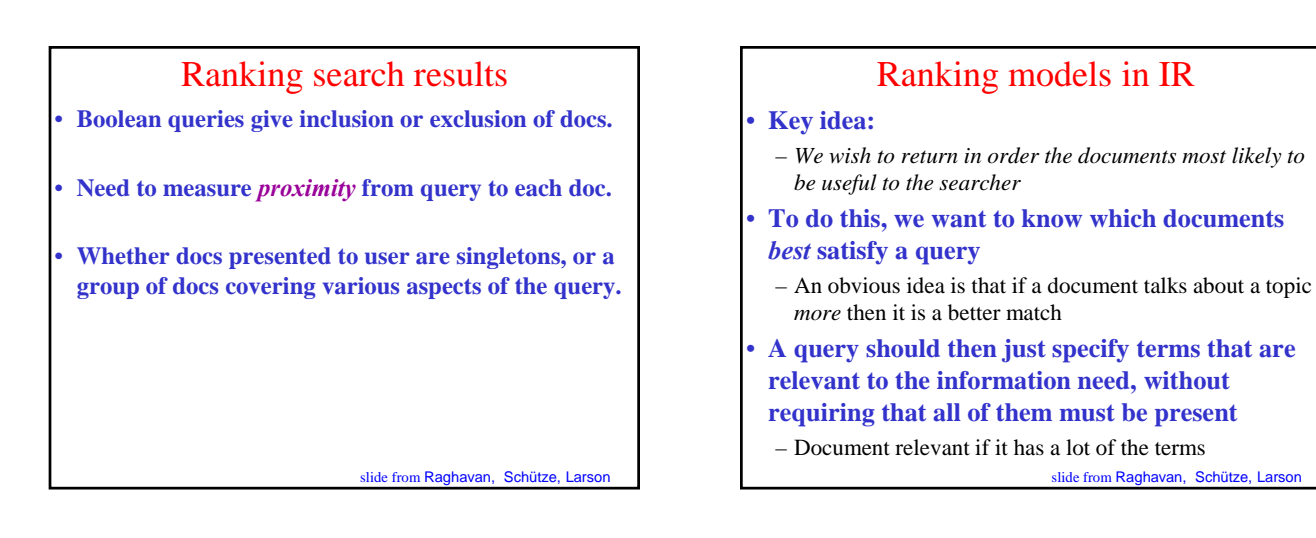

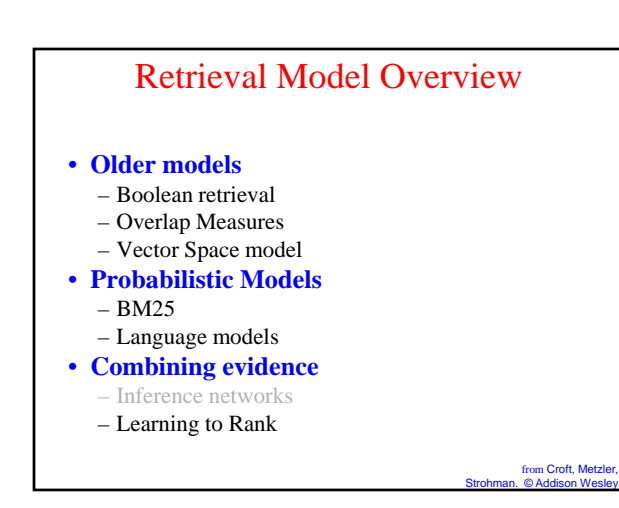

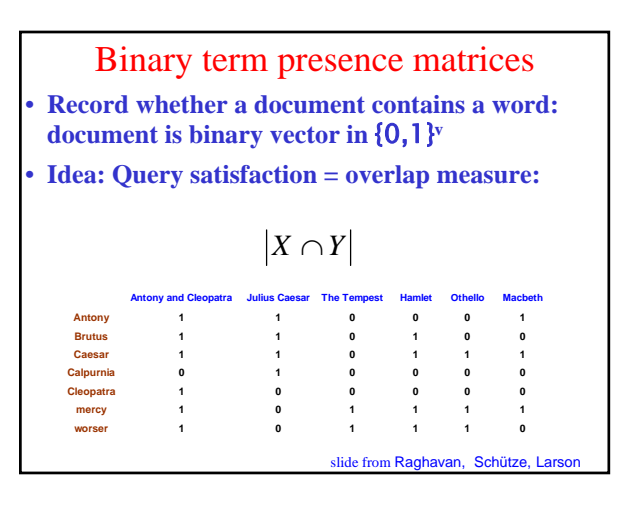

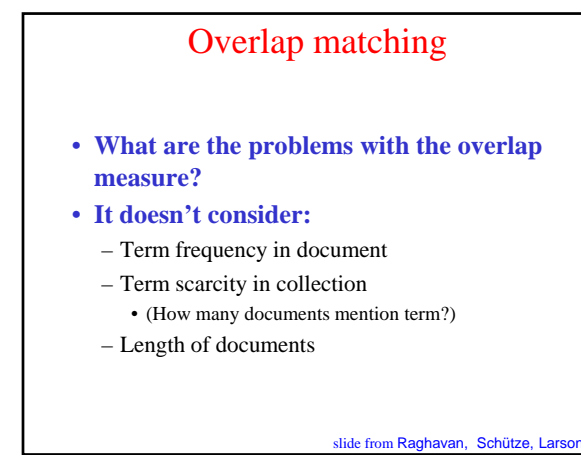

#### Many Overlap Measures

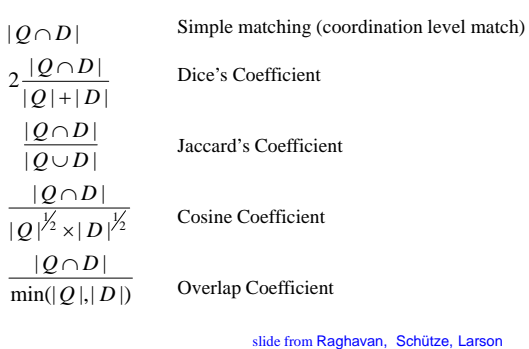

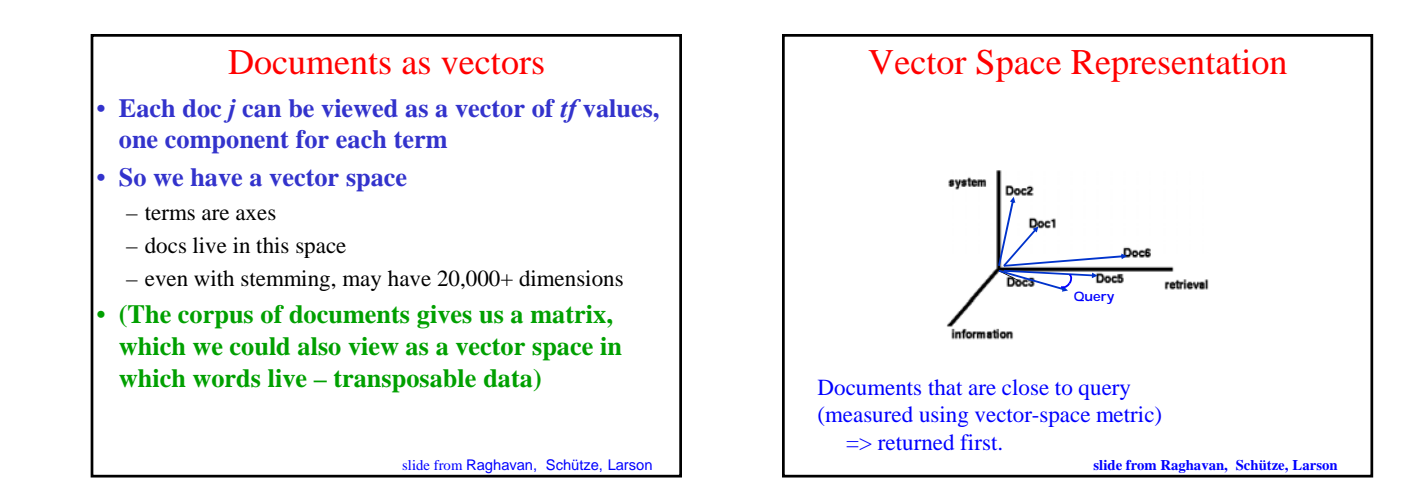

# TF x IDF

$$
w_{ik} = tf_{ik} * log(N/n_k)
$$

*tf*<sub>ik</sub> = frequency of term  $T_k$  in document D<sub>i</sub>  $T_k$  = term *k* in document  $D_i$  $i$ *df* $_{\kappa}$  *= inverse document frequency of term*  $T_{\kappa}$  *in C*  $i$ *df*<sub>*k*</sub> =  $log(\frac{N}{n_k})$  $n_k$  = the number of documents in C that contain  $T_k$ *N total number of documents in the collection C*

**slide from Raghavan, Schütze, Larson**

BM25 **Popular and effective ranking algorithm based on binary independence model** – adds document and query term weights  $\sum_{i \in Q} \log \frac{(r_i+0.5)/(R-r_i+0.5)}{(n_i-r_i+0.5)/(N-n_i-R+r_i+0.5)} \cdot \frac{(k_1+1)f_i}{K+f_i} \cdot \frac{(k_2+1)qf_i}{k_2+qf_i}$  $-N =$  number of doc,  $n_i =$  num containing term *I*  $-R, r<sub>i</sub>$  = encode relevance info (if avail, otherwise = 0)  $-f_i$  = freq of term I in doc;  $qf_i$  = freq in doc  $- k_1, k_2$  and *K* are parameters, values set empirically •  $k_i$  weights *tf* component as  $f_i$  increases •  $k_2$  = weights query term weight<br>• *K* normalizes • *K* normalizes **adapted from Croft, Metzler, Strohman. © Addison Wesley**

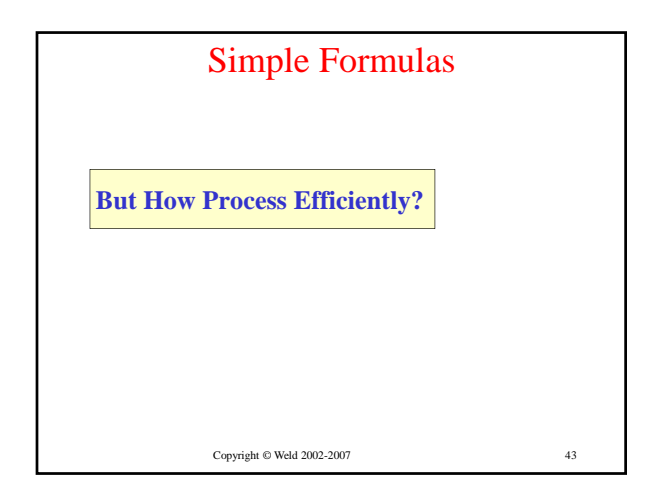

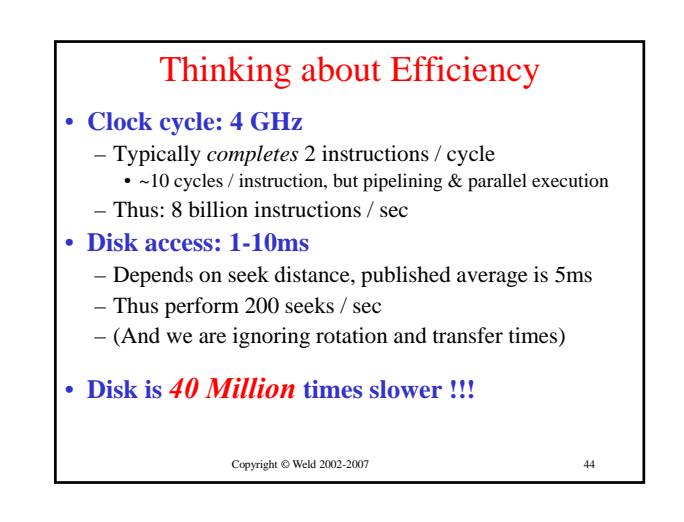

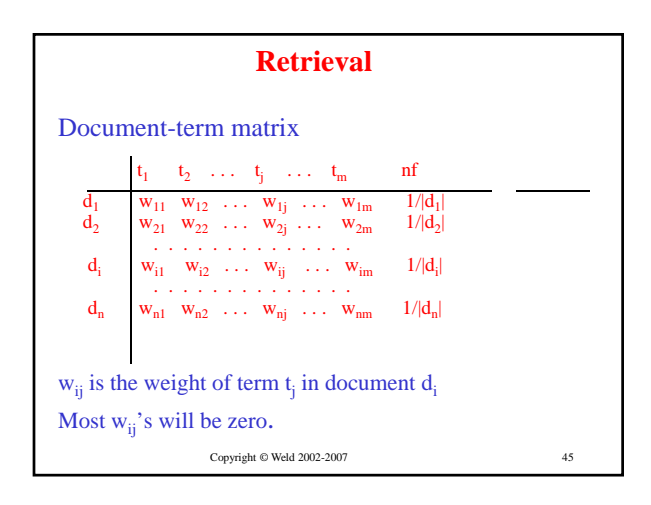

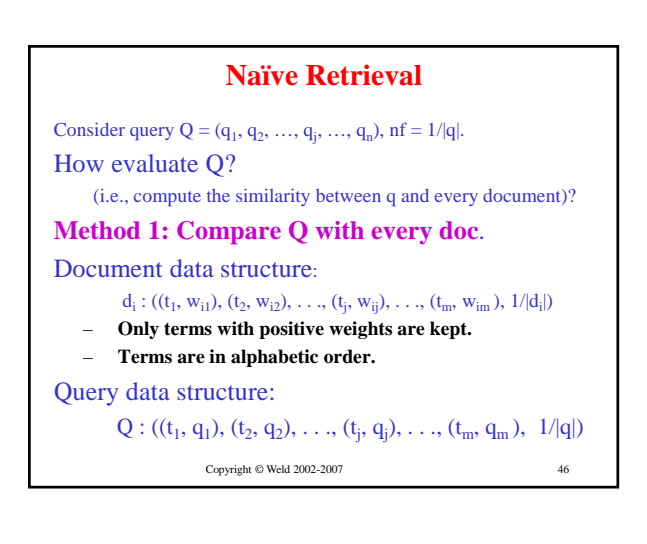

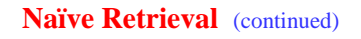

Method 1: Compare q with documents directly

**initialize** all  $\text{sim}(q, d_i) = 0;$ **for each** document  $d_i$  ( $i = 1, ..., n$ ) { **for each** term  $t_i$  ( $j = 1, ..., m$ ) **if**  $t_i$  appears in both q and  $d_i$  $\text{sim}(q, d_i) \equiv q_i * w_{ij};$  $\text{sim}(q, d_i) = \text{sim}(q, d_i) * (1/|d_i|);$ **sort** documents in descending similarities; display the top k to the user; Copyright © Weld 2002-2007

47

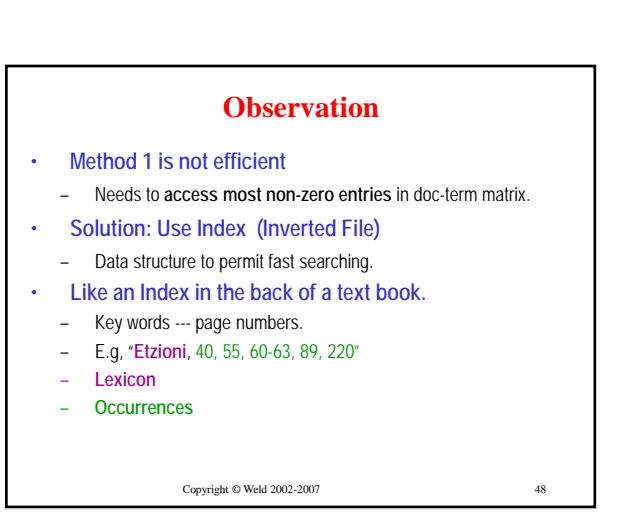

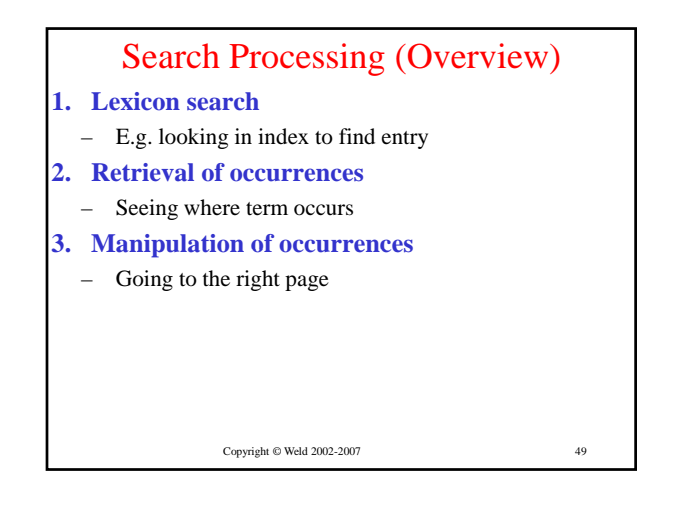

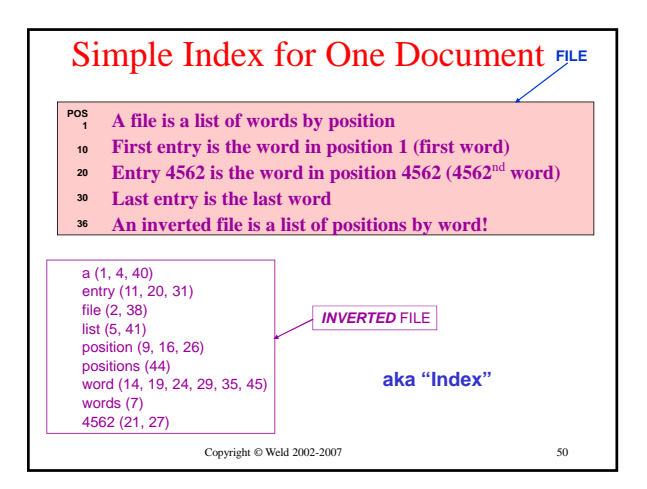

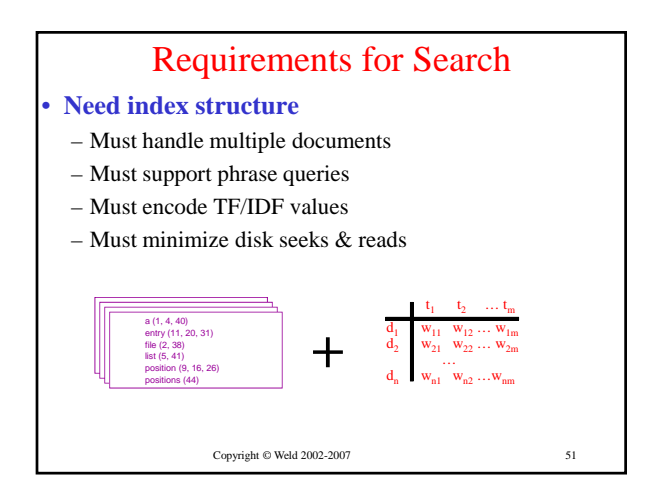

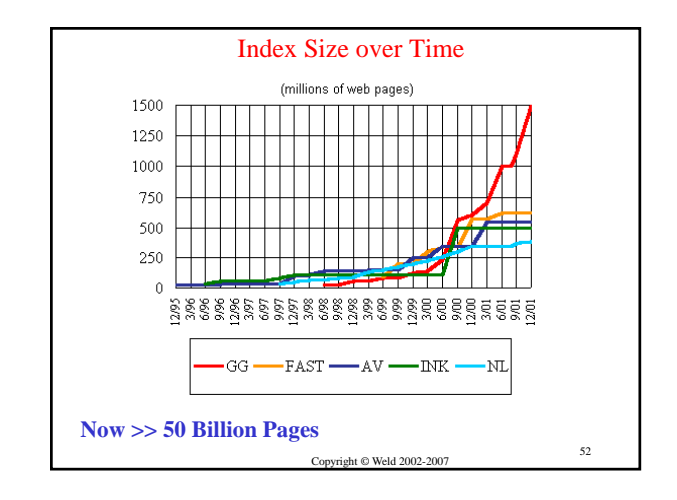

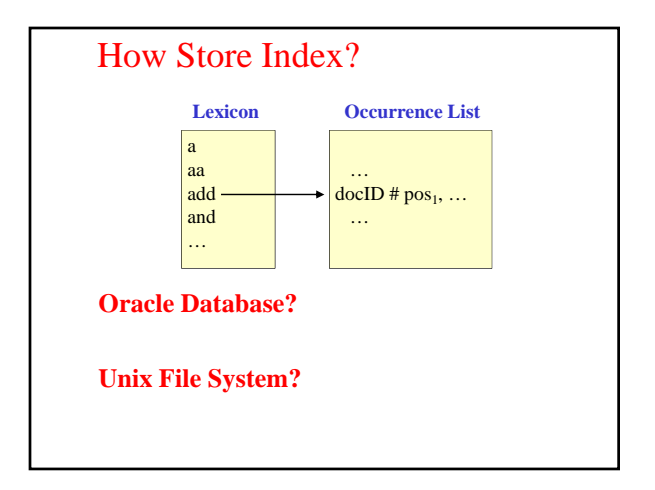

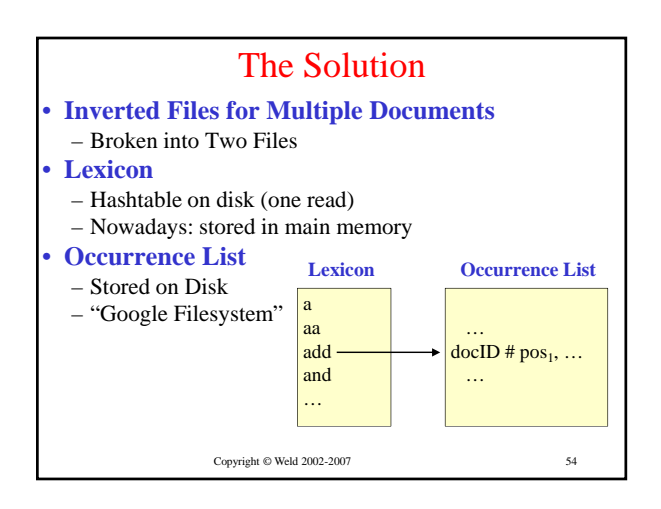

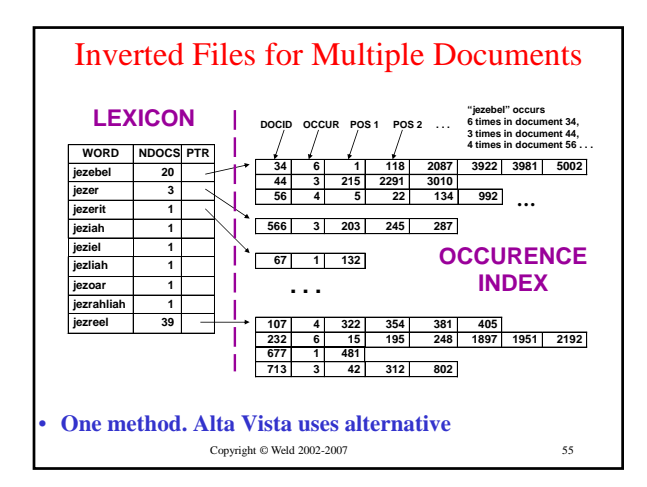

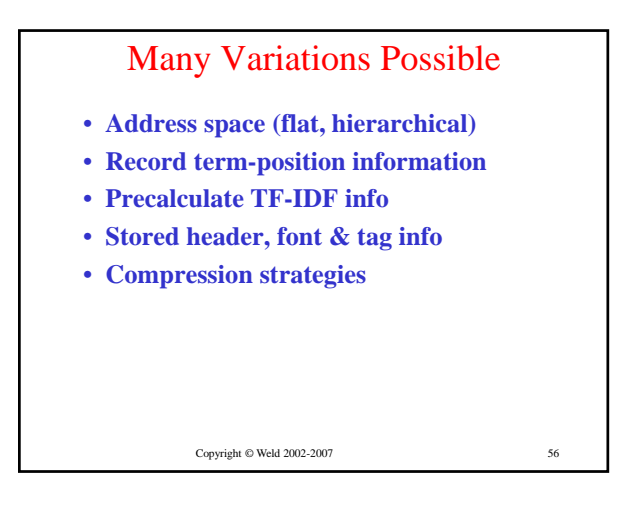

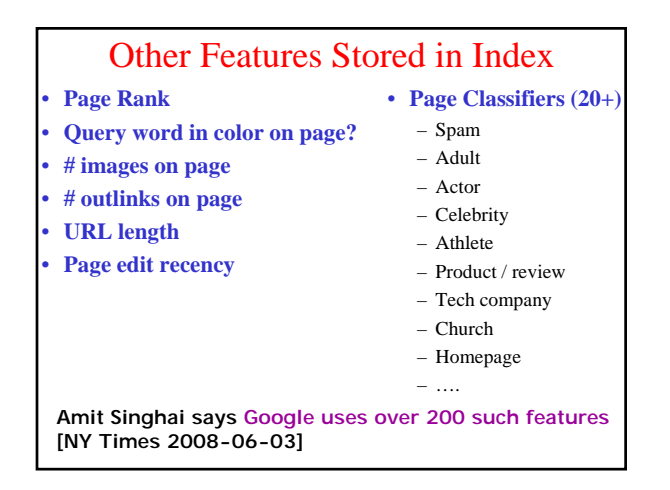

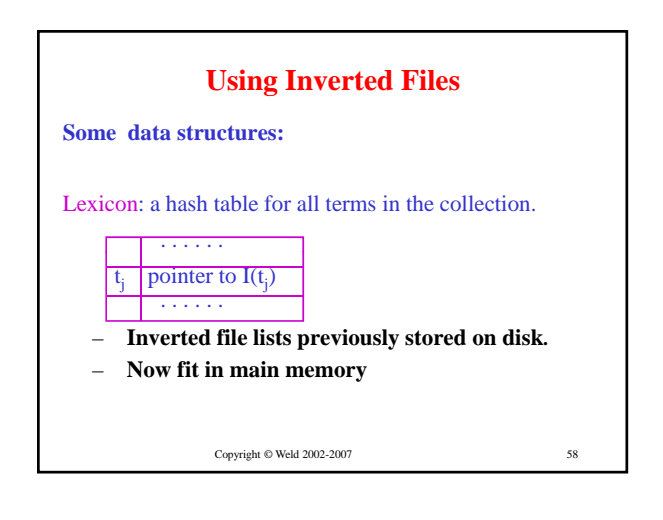

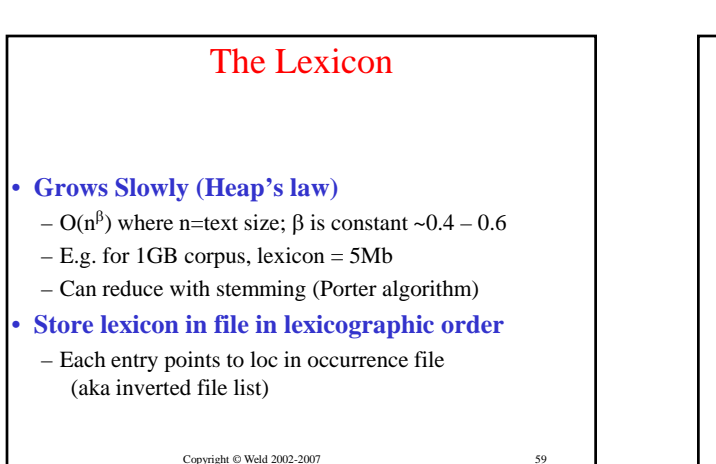

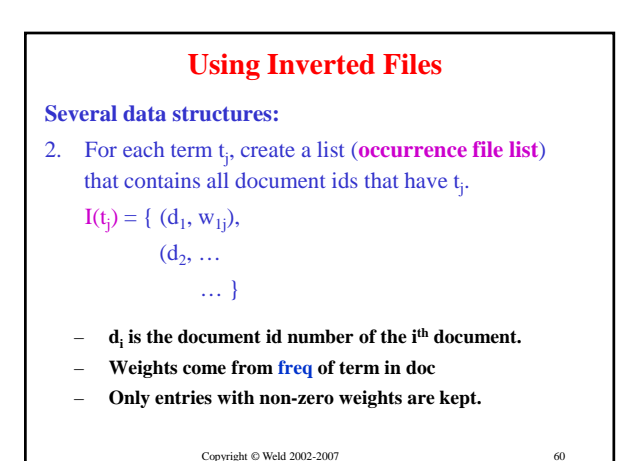

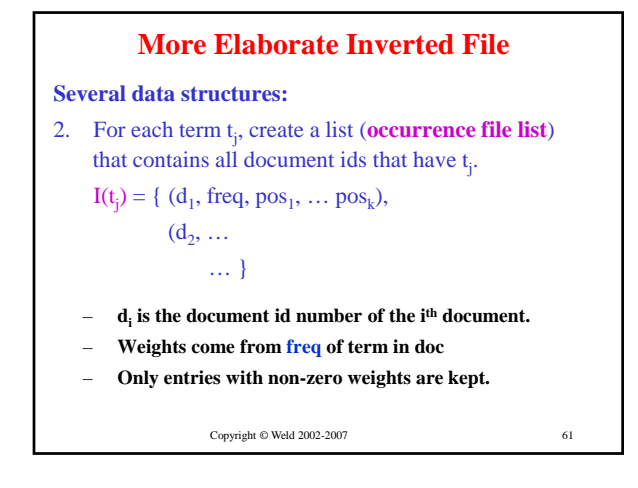

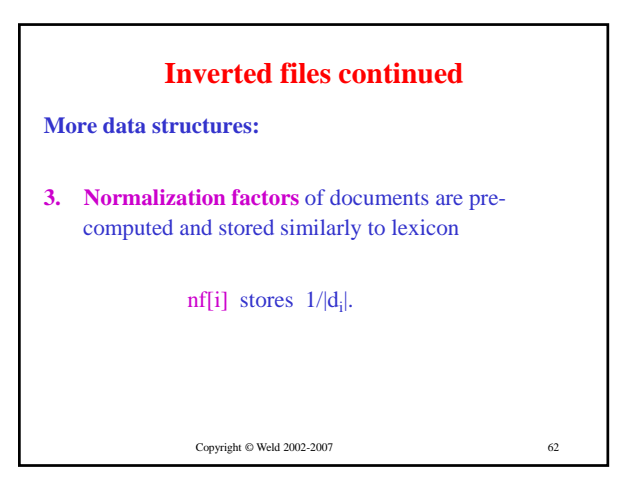

**Retrieval Using Inverted Files**  $initialize all  $sim(q, d) = 0$$ for each term  $t_i$  in  $q$ find **I(t)** using the hash table for each **(di , wij)** in **I(t)** 63 **sim(q, di )** += **qj wij** for each (relevant) document **di**  $\textsf{sim}(q, d_i) = \textsf{sim}(q, d_i) * \textsf{nf}[i]$ sort documents in descending similarities and display the top **k** to the user; Copyright © Weld 2002-2007

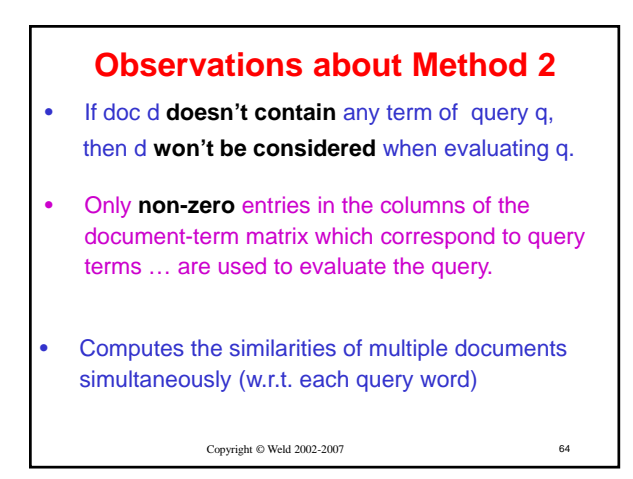

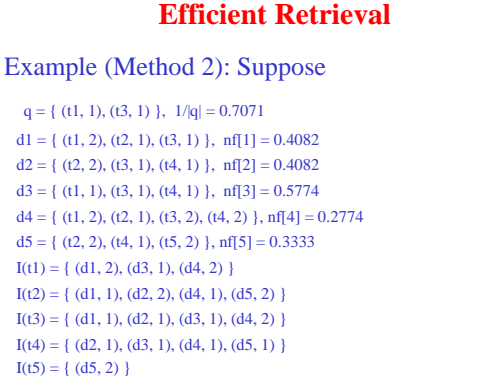

65

Copyright © Weld 2002-2007

**Efficient Retrieval** q = { (t1, 1), (t3, 1) }, 1/|q| = 0.7071  $d1 = \{ (t1, 2), (t2, 1), (t3, 1) \}, \text{nf}[1] = 0.4082$  $d2 = \{ (t2, 2), (t3, 1), (t4, 1) \}, \text{ nf}[2] = 0.4082$ <br> $d3 = \{ (t1, 1), (t3, 1), (t4, 1) \}, \text{ nf}[3] = 0.5774$  $d4 = \{ (t1, 2), (t2, 1), (t3, 2), (t4, 2) \}$ , nf[4] = 0.2774<br> $d5 = \{ (t2, 2), (t4, 1), (t5, 2) \}$ , nf[5] = 0.3333 I(t1) = { (d1, 2), (d3, 1), (d4, 2) } I(t2) = { (d1, 1), (d2, 2), (d4, 1), (d5, 2) } I(t3) = { (d1, 1), (d2, 1), (d3, 1), (d4, 2) } I(t4) = { (d2, 1), (d3, 1), (d4, 1), (d5, 1) }<br>I(t5) = { (d5, 2) } **After t1 is processed:**<br> $\sin(\alpha, d1) = 2$ ,  $\sin(\alpha, d2) = 0$ .  $\text{sim}(q, d1) = 2,$  $\text{sim}(q, d3) = 1$  $\text{sim}(q, d4) = 2, \quad \text{sim}(q, d5) = 0$ 66 **After t3 is processed:**  $\text{sim}(q, d1) = 3, \quad \text{sim}(q, d2) = 1,$  $\text{sim}(q, d3) = 2$ <br> $\text{sim}(q, d4) = 4,$  $sim(q, d5) = 0$ **After normalization:**  $\text{sim}(q, d1) = .87$ ,  $\text{sim}(q, d2) = .29$ ,  $sim(q, d3) = .82$  $\text{sim}(q, d4) = .78$ ,  $\text{sim}(q, d5) = 0$ Copyright © Weld 2002-2007

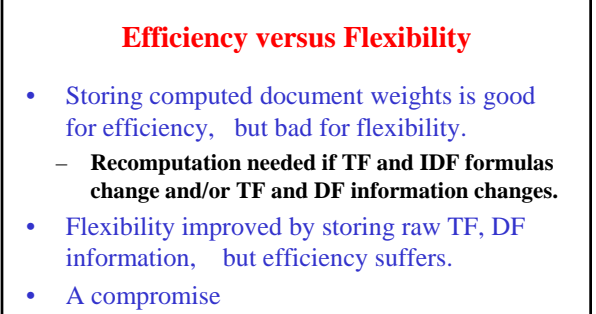

- **Store pre-computed TF weights of documents.**
- $67$ – **Use IDF weights with query term TF weights instead of document term TF weights.** Copyright © Weld 2002-2007

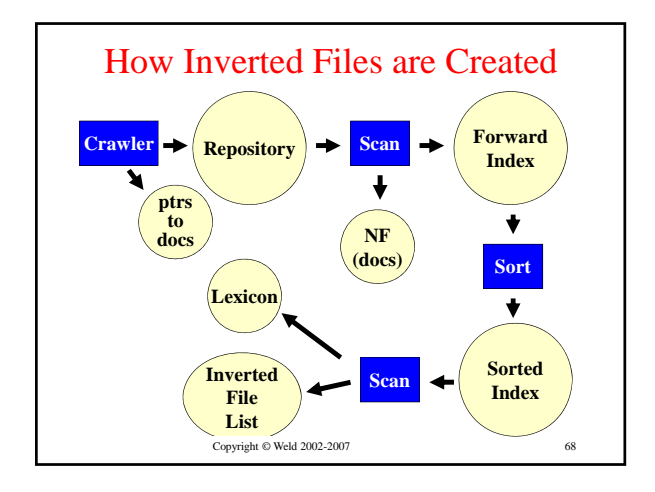

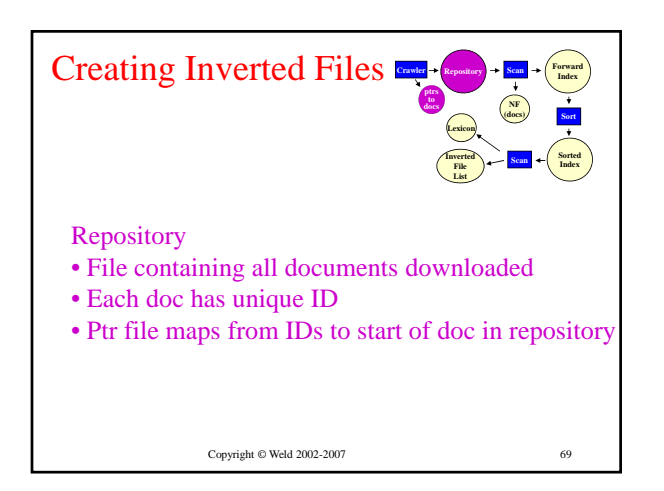

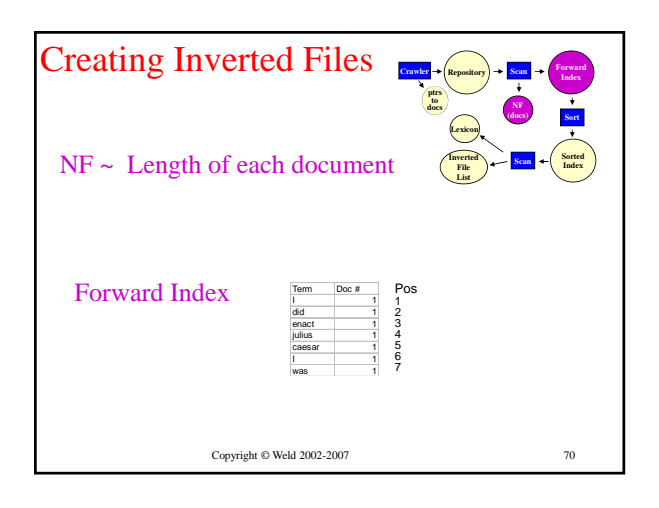

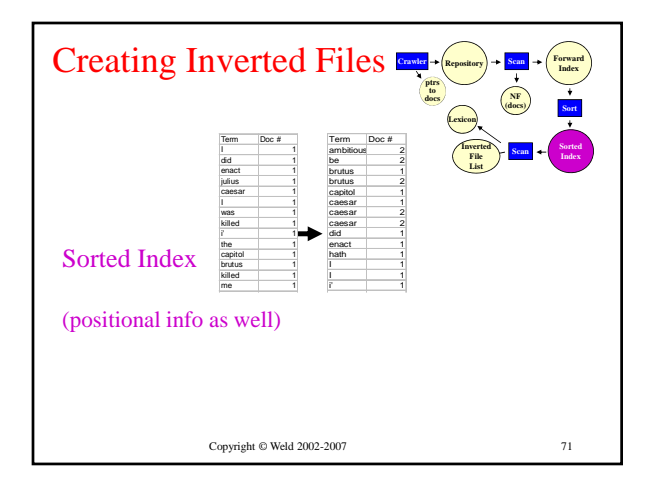

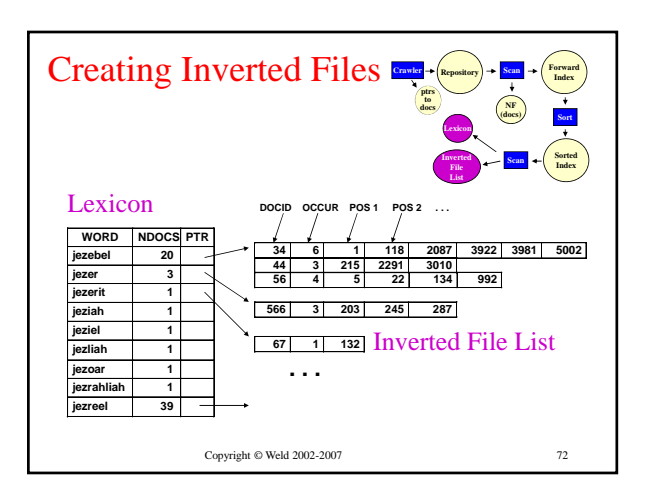

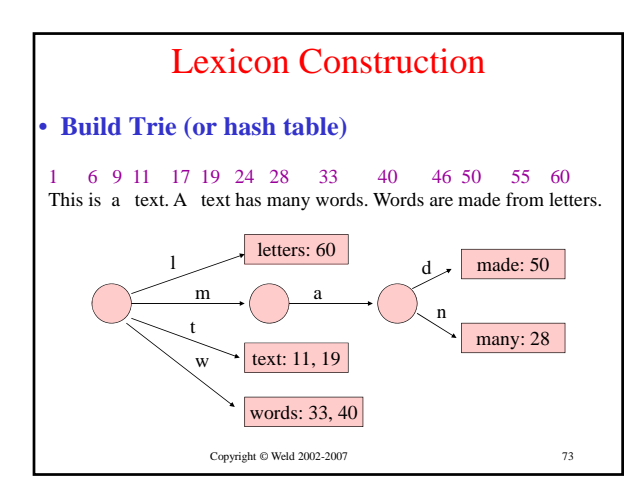

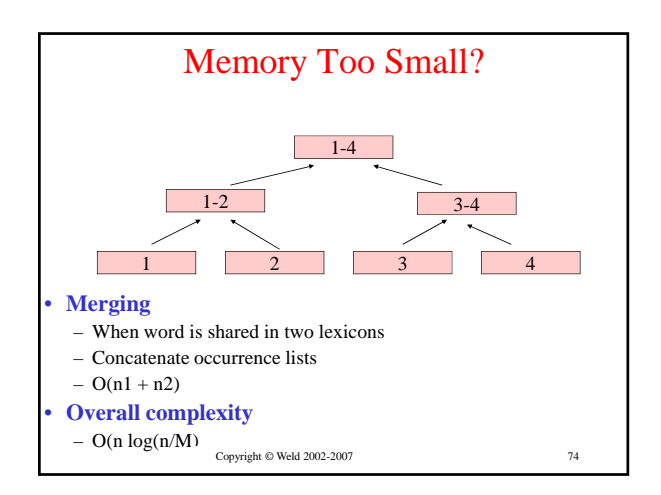

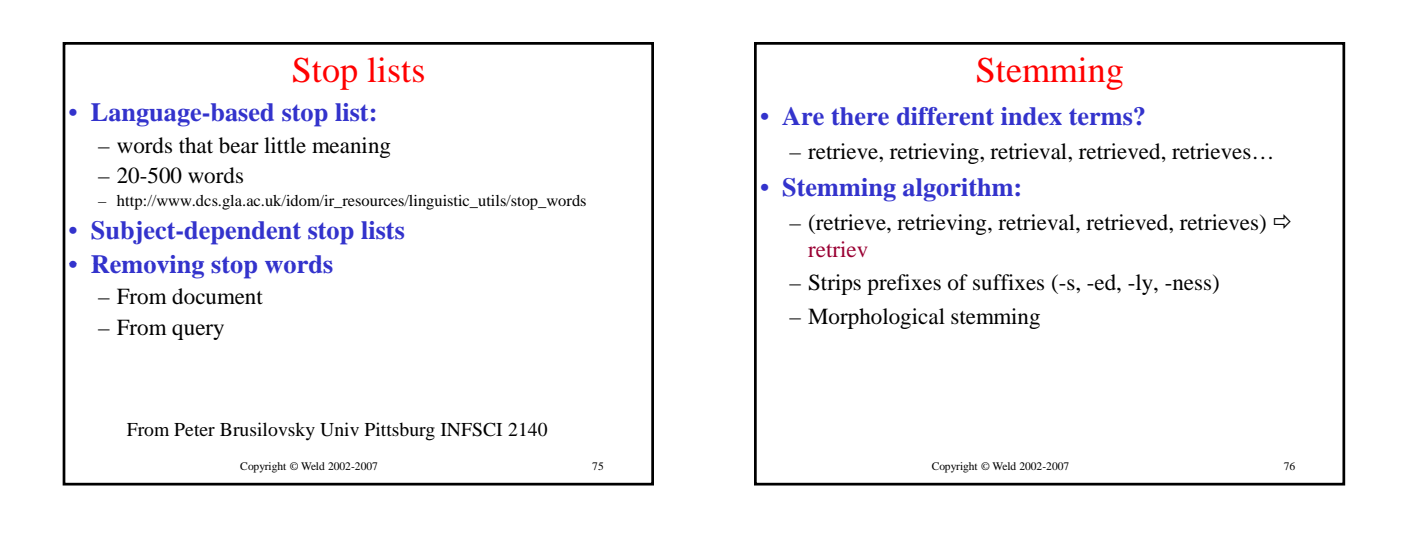

# Stemming Continued

- Can reduce vocabulary by  $\sim$  1/3
- C, Java, Perl versions, python, c# www.tartarus.org/~martin/PorterStemmer
- 
- Criterion for removing a suffix
- Does "a document is about  $w_1$ " mean the same as – a "a document about  $w_2$ "
- Problems: sand / sander & wand / wander
- Commercial SEs use giant in-memory tables

Copyright © Weld 2002-2007

77

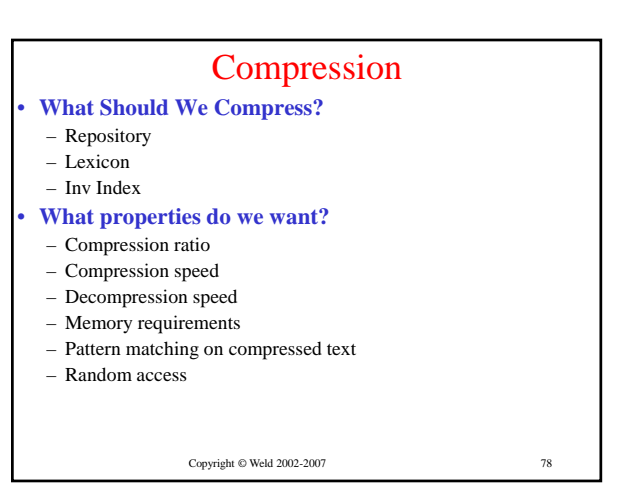

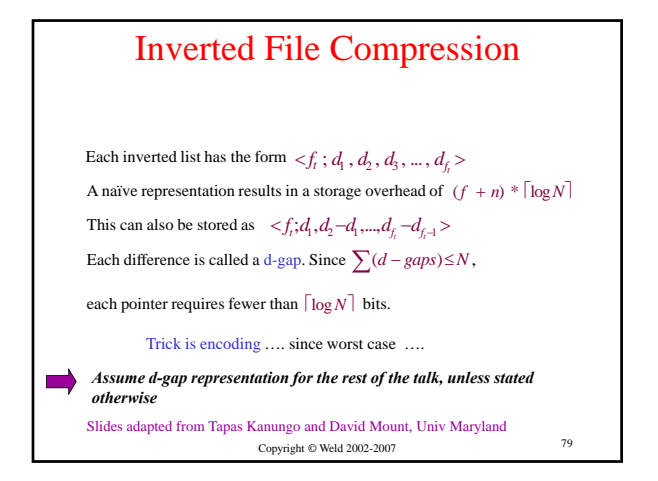

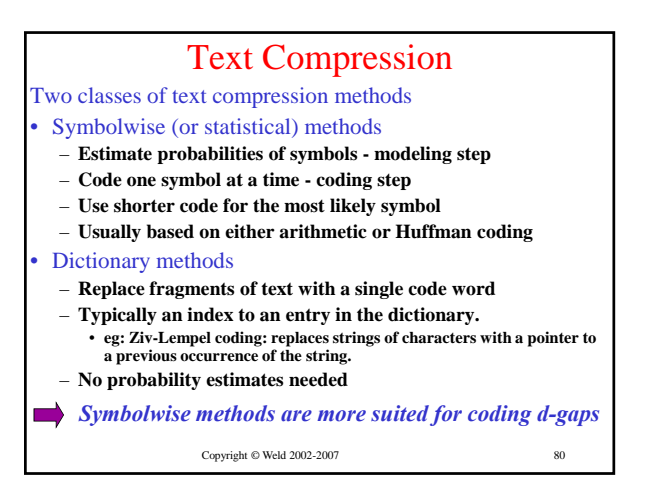

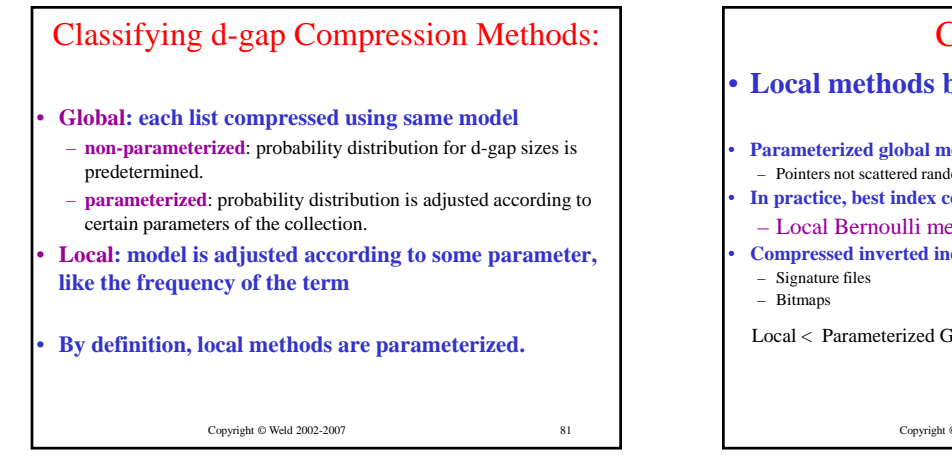

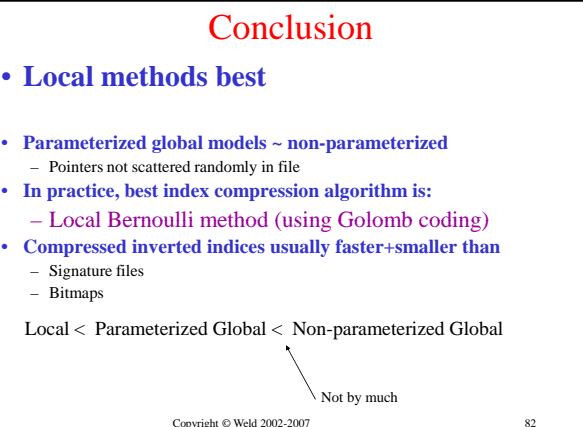